## **Atelier robotique**

Du mardi 1er au jeudi 3 février 2022, nous avons fait un atelier robotique avec Léo-Pol Watrin, Mme Becha, Aïda, Benjamin, Gilliane et Mme Watrin.

D'abord, Léo-Pol a présenté son **parcours** : Collège Chopin, Bac S (Option Sciences de l'Ingénieur) au Lycée Loritz, Ecole Nationale d'Ingénieur de Metz (ENIM), stages à Montréal (Canada) et à Atlanta (Etats-Unis). Il a travaillé en robotique médicale (création d'un robot laser pour soigner des cancers). Maintenant il est chef d'entreprise : il a ouvert le premier concept store en robotique à Lyon.

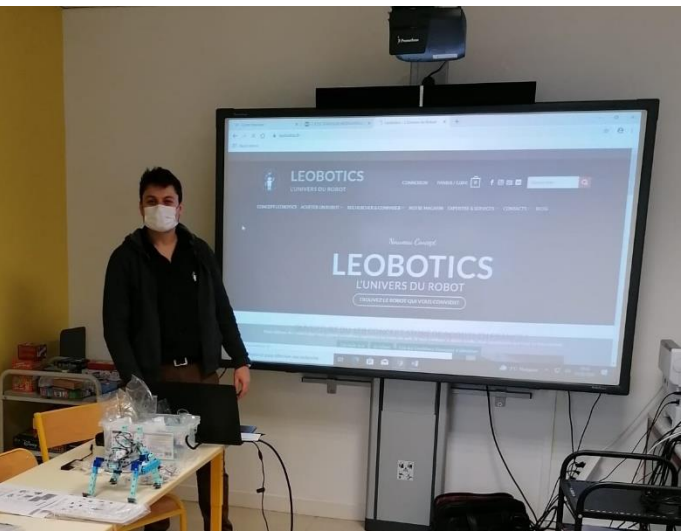

Ensuite il nous a parlé des robots. Un robot c'est un objet technologique fabriqué par l'Homme pour répondre à un besoin et qui a une fonction, par exemple : les robots médicaux, jouets, industriels, de services (robot aspirateur, laveur de vitres) Nous avons parlé des robots au cinéma (Kirikou, Wall-e, Transformers, Terminator, Robocop, R2D2, C3PO, Nono (Ulysse 21), Goldorak).

Puis, il nous a présenté les différents **composants** : - **La carte électronique** avec le **micro-processeur** (c'est le cerveau du robot)

**- les capteurs** (c'est comme les organes sensoriels) : microphone , caméra, capteur infra-rouge, capteur de lumière, couleur

**- les actionneurs** (c'est comme les muscles) : les **moteurs** en courant continu et servomoteurs (pour faire des rotations précises), les lumières **LED** (Diode Electro-Luminescente), les buzzer ou hauts-parleur

- **Une source d'énergie** : Piles (c'est comme le cœur)

Après, par groupe, nous avons commencé à construire nos premiers robots (des feux de signalisation, spectacle sons et lumières, voiture robotisée).

Nous avons utilisé le matériel **Speechi** et le logiciel de programmation **Studuino**.

Il fallait :

**-** assembler les pièces nécessaires, par exemple : la **carte électronique**,

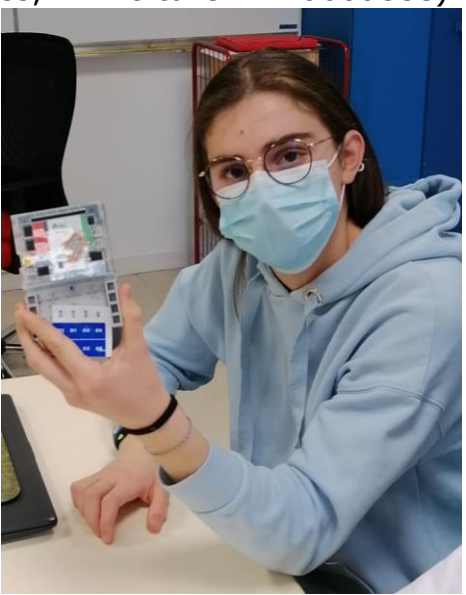

les **LED**,

les roues, le servomoteur, le buzzer

et les **blocs Artec** (pour former le squelette de notre robot)

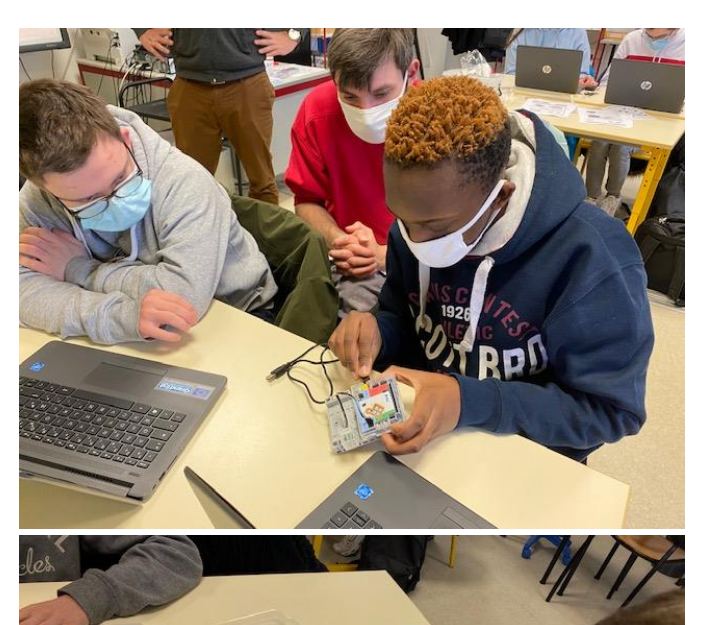

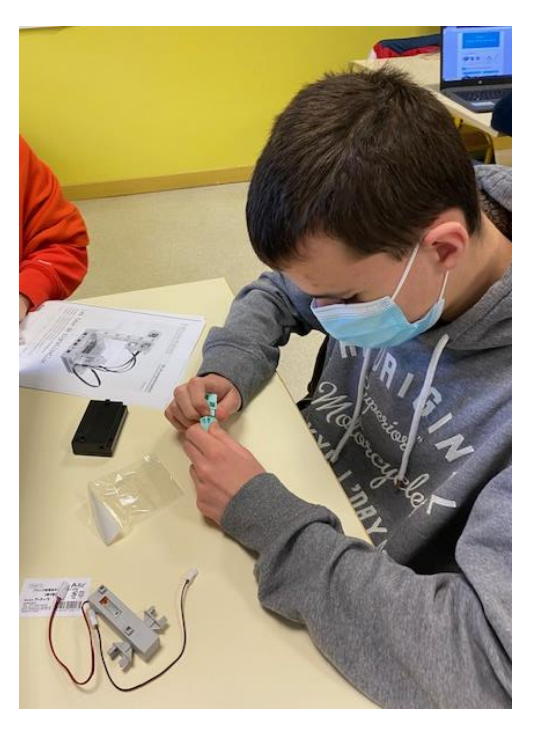

**-** brancher les pièces avec les **câbles connecteurs aux ports** de la carte électronique.

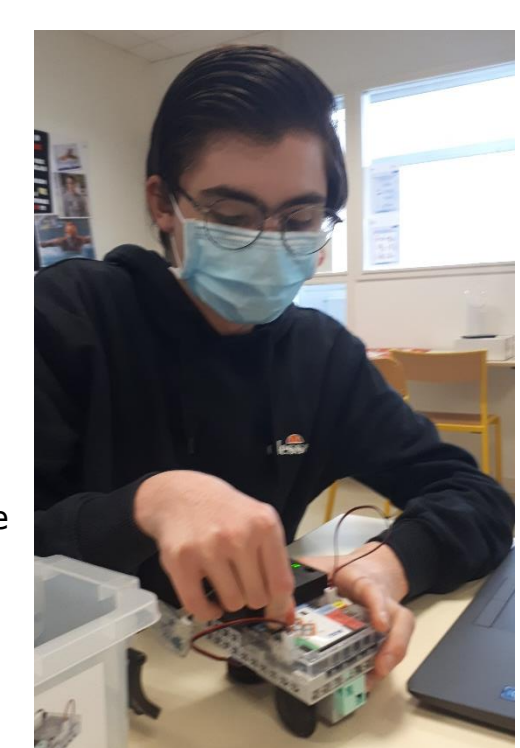

**-** brancher la batterie

**-** brancher le robot à l'ordinateur à l'aide du câble USB et définir les ports sur le logiciel Studuino.

**-** programmer les actions qu'on veut que le robot réalise en utilisant le langage **Scratch.**

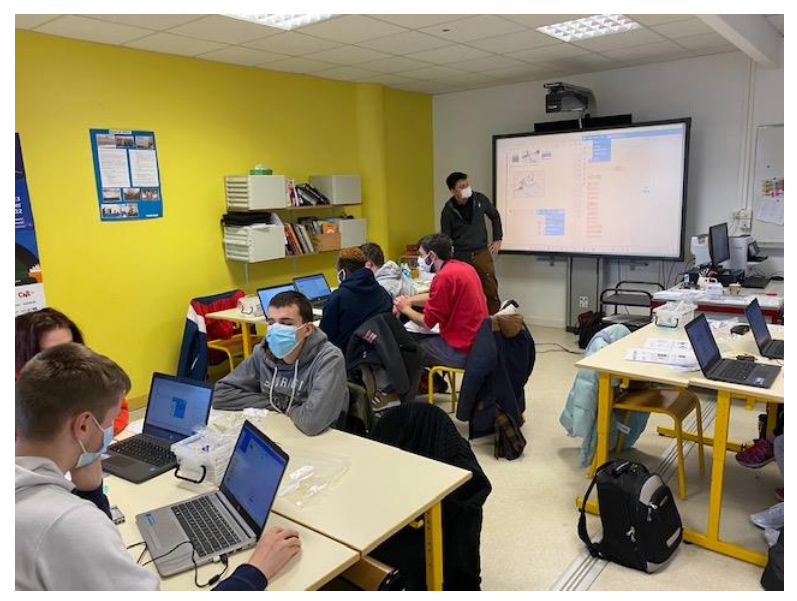

**-** téléverser le programme au robot.

Enfin, nous avons interviewé Léo-Pol sur son parcours scolaire et professionnel à la Web radio.

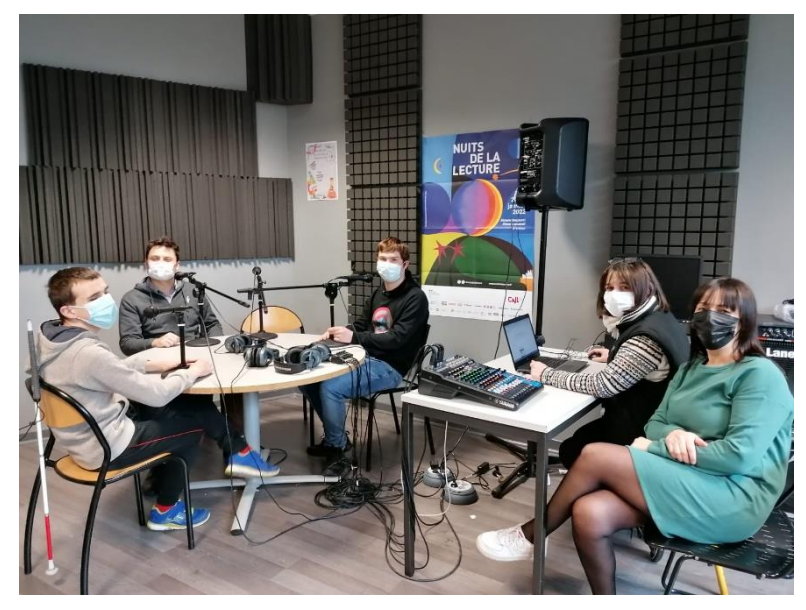

Nous avons adoré ces ateliers robotiques, c'était « **chanmé** » ! Nous allons pouvoir continuer la robotique tous les jeudis.

Nous ferons aussi, avec Mme Anghileri, des séances de lecture suivie sur le livre « ZED (Agent I.A), Menace sur le concert » de Christian Grenier.

Merci à « **Léo, le petit robot, l'ami d'ULIS** » de nous avoir appris à construire des robots.